## **กรอบรูปวงกลม (frame)** *Memory limit: 16MB, Time limit: 1 sec*

ช่างไม้กำาลังออกแบบสร้างกรอบรูปวงกลมที่สวยที่สุด เพื่อมอบให้กับแฟนสาวที่หมายมั้นปั้ นมือมานาน เพื่อพิสูจน์ความเก่ง กล้าสามารถ เขาได้ไปตบปากรับคำากับแฟนสาวว่าจะต่อกรอบรูปวงกลมเป็ นสีสวยงามให้ได้ดั่งใจของเธอ แฟนสาวก็ต้องการ ทดสอบความรักแท้ จึงใด้กำหนดเงื่อนไขของกรอบรูปใว้มากมาย เนื่องจากช่างไม้เป็นเพื่อนสนิทของคุณเขาจึงรบกวนคุณช่วย หาวิธีการประกอบกรอบรูปให้ได้ตามเงื่อนไขของแฟนสาว

ในการประกอบกรอบรูปแต่ละกรอบ ช่างไม้จะใช้ไม้ตรงจำานวน *N* แท่งที่มีสีที่ไม่เหมือนกันมาต่อกันเป็ นเส้นตรง จาก นั้นจะขดเส้นตรงดังกล่าวให้เป็นวงกลม แท่งไม้แท่งที่ *i* สำหรับ *i*=1,...,N จะมีความยาว *L<sub>i</sub>* หน่วย เมื่อขดแท่งไม้ที่ต่อกันเป็น ้วงกลมแล้ว เราสามารถวัดระยะห่างระหว่างแท่งไม้สองแท่งได้ โดยคิดเป็นระยะบนเส้นรอบวงที่น้อยที่สดจากจดปลายสองจดใด ๆ ของแท่งไม้ทั้งสองนั้น (ดูรูปด้านล่างที่แสดงการวัดระยะระหว่างแท่งไม้สองแท่ง)

เงื่อนไขของแฟนสาวของช่างไม้จะมีสองแบบคือ 1. ระบุว่าแท่งไม้สองแท่งที่กำาหนดจะห่าง กันได้ไม่เกินเท่าใด หรือ 2. ระบุว่าแท่งไม้สองแท่งที่กำาหนดจะต้องอยู่ห่างกันอย่างน้อยเท่าใด

## **ข้อมูลป้ อนเข้า**

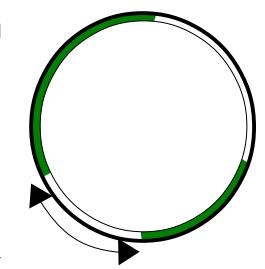

บรรทัดแรกระบุจำานวนเต็ม *N* และ *M* (1<=N<=11; 0<=M<=55) โดยที่ *M* ระบุจำานวนเงื่อนไข ของแฟนสาวช่างไม้ อีก *N* บรรทัดระบุความยาวของแท่งไม้แต่ละแท่ง กล่าวคือ สำาหรับ 1<=*i*<=*N*

บรรทัดที่ 1 + *i* ระบุความยาว *L<sup>i</sup>* ของแท่งไม้ที่ *i* (1<=*Li*<=10,000) จากนั้นอีก *M* บรรทัดระบุเงื่อนไข บรรทัดละเงื่อนไข โดย แต่ละบรรทัดจะระบุจำานวนเต็มสี่จำานวน *A B C D* (1<=*A*<=*N*; 1<=*B*<=*N*; A ไม่เท่ากับ B; 0<=*D*<=120,000) โดยมีความ หมายดังนี้ ถ้า C=1, แท่งไม้แท่งที่ A กับแท่งที่ B จะต้องห่างกันไม่เกิน D หน่วย แต่ถ้า C=2, แท่งไม้แท่งที่ A กับ B จะต้อง ห่างกันไม่น้อยกว่า D หน่วย

ระหว่างแท่งไม้สองแท่งใด ๆ สามารถมีเงื่อนไขได้หลายเงื่อนไข

## **ข้อมูลส่งออก**

มีบรรทัดเดียวตอบว่า yes ถ้าทำได้ และตอบว่า no ถ้าทำไม่ได้

**การให้คะแนน** ในแต่ละ test set ที่มีคะแนนเท่ากัน จะประกอบไปด้วยหลายข้อมูลชุดทดสอบ โปรแกรมจะต้องทำางานถูกต้อง กับทุกข้อมูลชุดทดสอบใน test set จึงจะได้คะแนนจาก test set นั้น (นั่นคือ ถ้าตอบ yes หรือ no อย่างเดียวจะได้คะแนน 0 คะแนน)

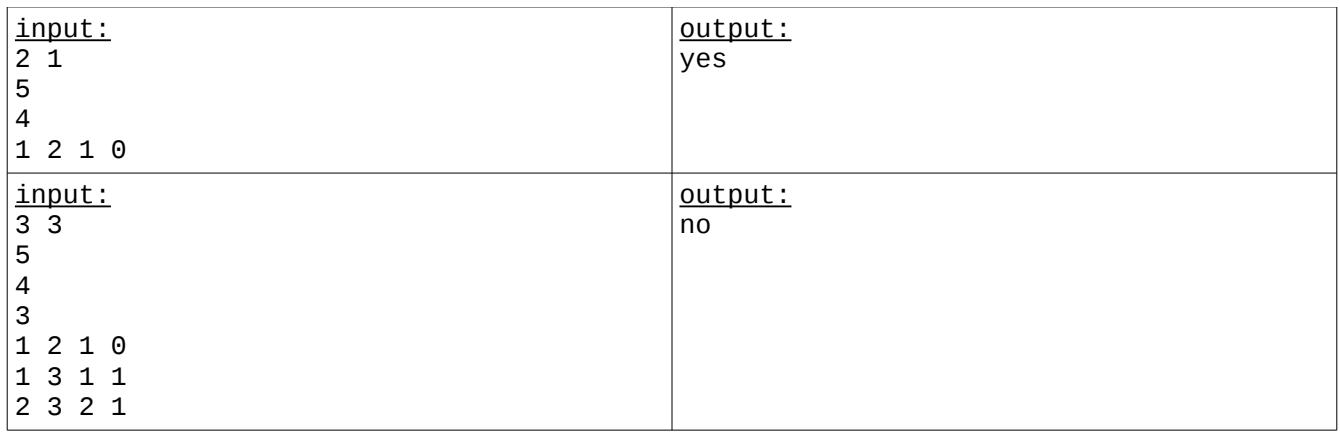

**ตัวอย่าง**